## Socket编程介绍

## Socket

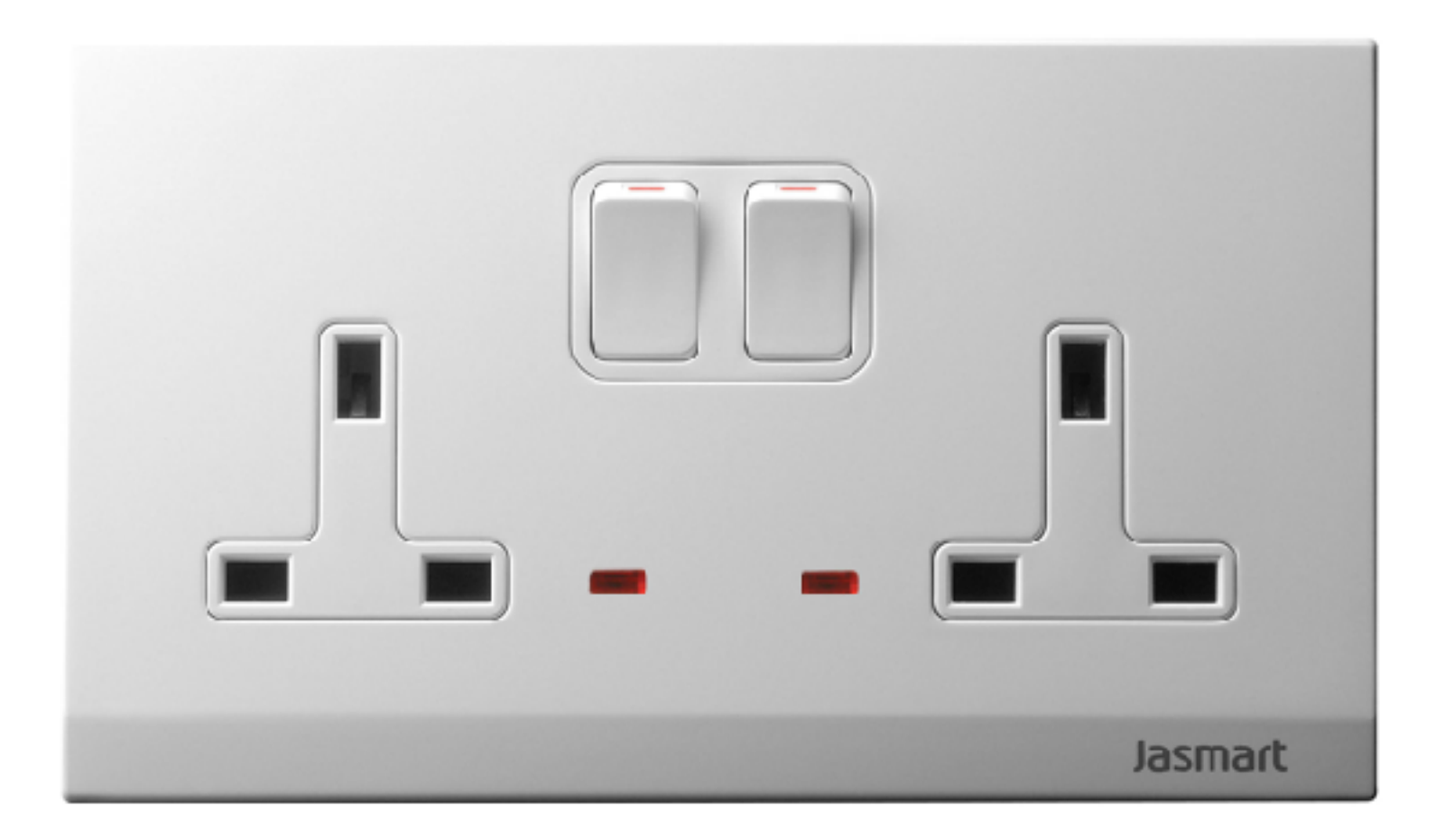

# Socket网络编程

- 按照操作系统
	- Windows的socket编程
	- \*nix的socket编程
- 按照编程语言

• ……

- 使用C++、Java的socket编程
- 使用脚本语言的socket编程

# Socket的—些历史

- Sockets本来是UNIX操作系统下流行的一种网络编程 接口 (API), 在4.2 BSD中被首先引入的, 被称为 "Berkeley Socket API"
- Windows网络应用程序编程接口Windows Sockets API就是在1991年根据4.3 BSD操作系统的"Berkeley Socket API"制定的
- Windows sockets, 为windows环境下使用的一套网 络编程机制(或规范),简称为Winsock。在 Windows操作系统下得到广泛应用的、开放的、支持 多种协议的网络编程接□
- ⽬前版本Winsock 2,由动态链接库WSOCK32.DLL 提供支持
- Windows环境下网络编程事实上的标准
- 在Winsock规范中把Winsock API函数集分为与BSD Socket (用在UNIX中) 相兼容的基本函数、网络数据 信息检索函数和Windows专用扩展函数三类
- 可以看出, Winsock来源于BSD Socket API, 但它又根 据Windows操作系统的特点进行了扩充。可认为是一种 BSD Sockets的"方言"
- Winsock规范的核⼼内容是符合Berkeley Socket⻛格的 库函数, 为了使程序员能充分地利用Windows消息驱动 机制进行编程, 也定义开发了一组针对Windows的扩展 库函数。

## Socket的概念与工作原理

- Socket可以看成是两个网络应用程序进行通信时, 各 自通信连接中的一个端点,是一个逻辑上的概念
- 通信时其中的一个网络应用程序将要传输的一段信息 写入它所在主机的Socket中, 该Socket通过与网络 接口卡 (Network Interface Cards, NIC) 相连的传 输介质将这段信息发送到另外⼀台主机的Socket中, 使这段信息能传送到其他程序中
- 是否类似\*nix中的⽂件系统?
- 按TCP/IP机制, 网络分层管理
	- 硬件层通信: 主要由设备厂家完成
	- ⽹络IP层、传输层:操作系统提供软件服务
	- 应用层软件: 由各服务厂商提供,如浏览器、QQ等
- 用户自编的通信应用程序, 工作在传输层和应用层之 间。应⽤通信程序需要和⼯作在传输层之上的socket 协议栈交换数据

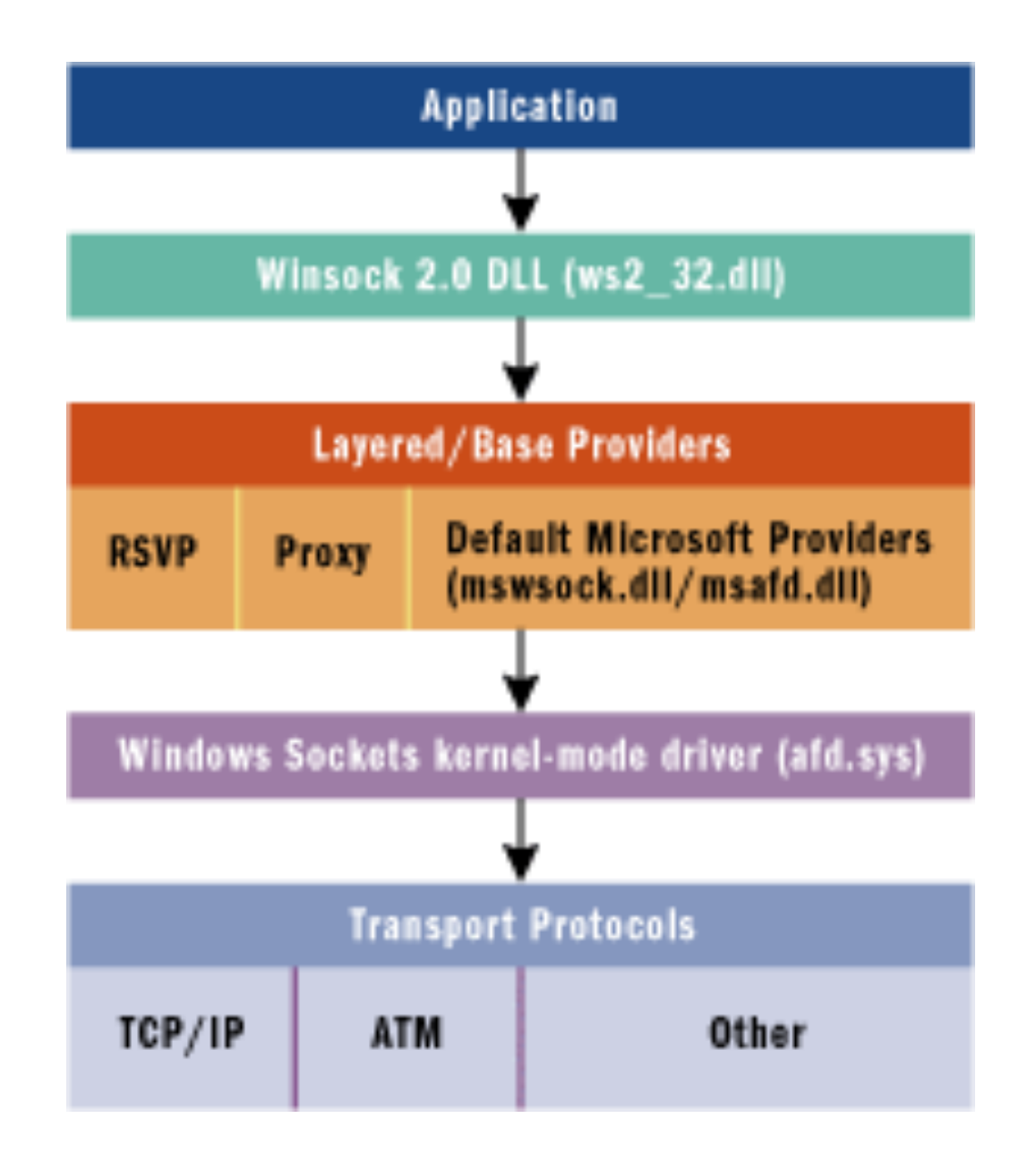

• Winsock的一个工作原理图

- Socket的基本⼯作原理
	- 通过socket协议栈交换数据:
		- 通过API函数调用和操作, 如send/write, receive/read等
		- 用户每注册一个socket, socket协议栈自动为用 户每一个socket分配两个缓冲区:接收缓冲区、 发送缓冲区

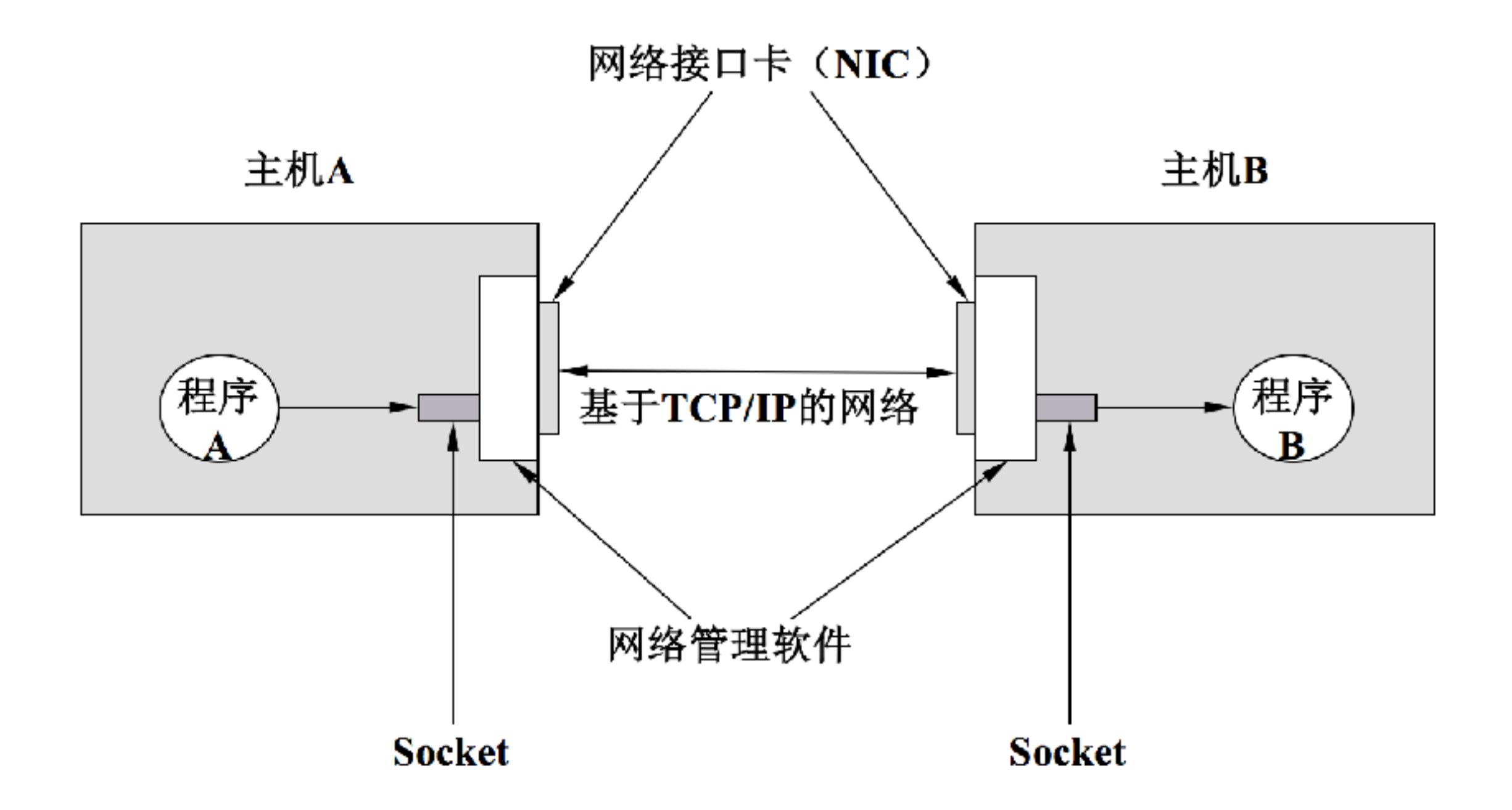

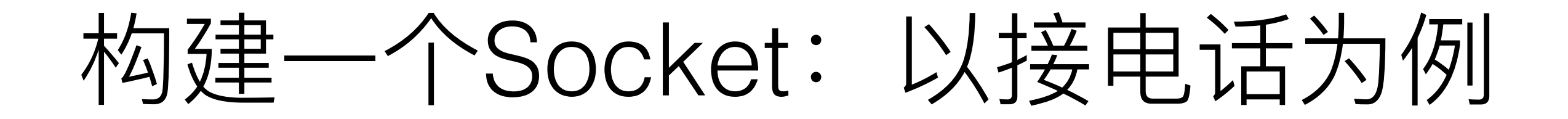

- 类⽐
	- 电话——进行语音数据交换
	- 网络——进行数字数据交换
- 接听一个电话 (Socket) 的第一步:
	- 安装电话机(初始化Socket)

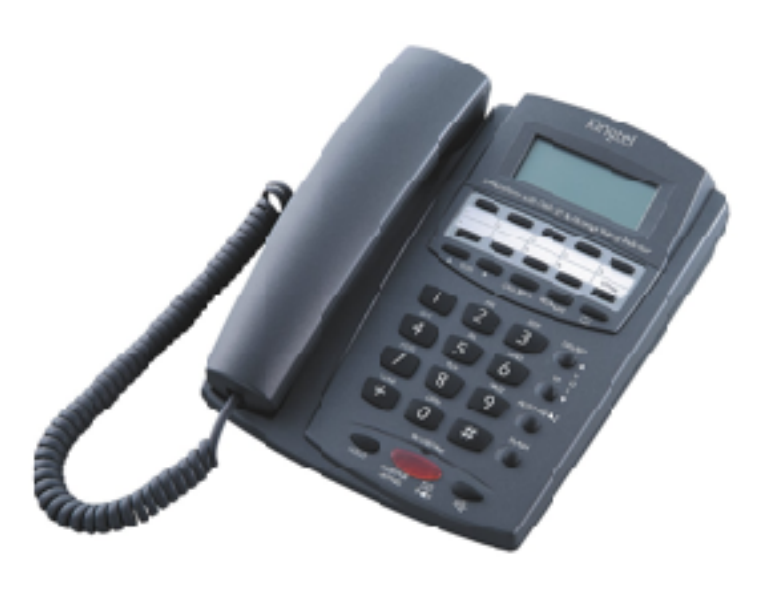

#### #include <sys/socket.h>

int socket(int domain, int type, int protocol)

import socket s=socket.socket(socket.AF\_INET,socket.SOCK\_STREAM)

# socket()

- int socket (int domain, int type, int protocol)
	- domain: domain family 协议族
		- PF\_INET
		- PF\_INET6
		- PF\_LOCAL
		- PF\_PACKET
		- PF\_IPX

## socket()

- int socket(int domain, int type, int protocol)
	- type: SOCK\_STREAM, SOCK\_DGRAM, SOCK\_RAW
	- protocol: 最终采取的协议:
		- IPPROTO\_TCP
		- IPPROTO\_UDP
- Winsock的启动与socket的建立
	- 第一步: Winsock头文件

#include <winsock2.h>

#pragma comment(lib,"WS2\_32")

- Winsock的启动与socket的建立
	- 第⼆步:先检测系统中有没有winsock的实现
		- WSAStartup()
	- 本函数必须是应用程序或DLL调用的第一个Windows Sockets函数,指明Windows Sockets API的版本号及获 得特定Windows Sockets实现的细节
	- 应用程序或DLL只能在一次成功的WSAStartup()调用之 后,才能进⼀步调⽤其它的Winsock API函数(如开始建 立socket)
- WSAStartup格式
	- int WSAStartup(

WORD wVersionRequested,

LPWSADATA lpWSAData

);

- typedef struct WSAData{
	- WORD wVersion;
	- WORD wHighVersion;

```
char szDescription[WSADESCRIPTION_LEN+1];
```

```
char szSystemStatus[WSASYS_STATUS_LEN+1];
```

```
unsigned short iMaxSockets;
```

```
unsigned short iMaxUdpDg;
```

```
char FAR * lpVendorInfo;
```

```
} WSADATA, FAR *LPWSADATA;
```
- WSAStartup()的返回值
	- WSASYSNOTREADY: 在Winsock的头文件Winsock 2.h中, 该错误代码定义的数值 为10091,它表明加载的Winsock DLL不存在或底层的网络子系统无法使用
	- WSAVERNOTSUPPORTED:该代码的数值为10092,所需的Windows Sockets API 的版本未由特定的Windows Sockets实现提供。如果由wVersion返回的版本⽤户不 能接受,则要调用WSACleanup()函数清除对Winsock的加载。
	- WSAEINVAL: 该代码的数值为10022, 说明应用程序指出的Windows Sockets版本 不能被该Winsock DLL的实现所支持。
	- WSAEINPROGRESS: 该代码的数值为10036, 说明一个阻塞的Winsock调用正在进 行中。
	- WSAEPROCLIM:该代码的数值为10067,说明已经达到了Windows Sockets实现 所支持的任务数量的极限。
	- WSAEFAULT: 该代码数值为10014,说明lpWSAData参数是一个无效的指针。
- Winsock的启动与socket的建立
	- 第一步: Winsock头文件

#include <winsock2.h>

```
pragma comment(lib,"WS2_32")
```
- 第⼆步:先检测系统中有没有winsock的实现
	- WSAStartup()
- 第三步: socket()或WSASocket(), 分别对应winsock1和2 的实现
- Winsock2提供的扩展格式
	- SOCKET WSASocket(

int af,

int type,

int protocol,

LPWSAPROTOCOL\_INFO lpProtocolInfo,

Group g,

int iFlags

);

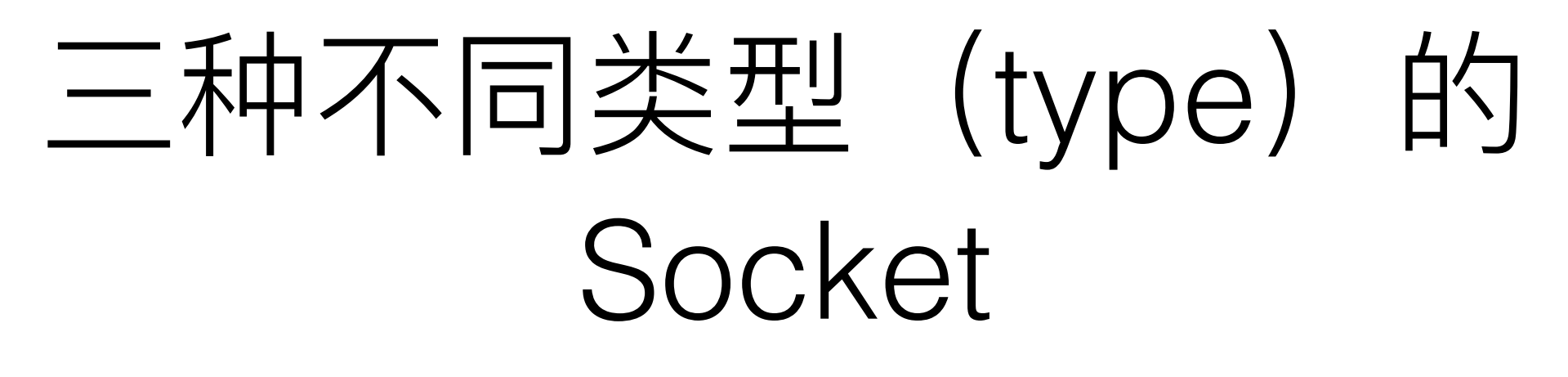

- 流套接字 (SOCK STREAM)
	- 提供了一种可靠的、面向连接的双向数据传输服务。 被传输的数据看作是无记录边界的字节流
	- 在TCP/IP协议族中, 使用TCP协议来实现字节流的 传输
	- 大批量的数据, 或者对数据的传输有较高的要求时 使用
- 数据报套接字 (SOCK DGRAM)
	- 无连接、不可靠的双向数据传输
	- 数据包以独⽴的包形式被发送,保留记录边界,不 提供可靠性保证。
	- 使用UDP协议等(也支持其它的协议)
	- 可用于出现差错可能性较小的网络, 或广播通信
- 原始套接字 (SOCK RAW)
	- 原始套接字可以读写内核没有处理的IP数据包
	- (因为流套接字只能读取TCP协议的数据,数据包 套接字只能读取UDP协议的数据)故若要访问其他 协议发送数据必须使用原始套接字

### 构建一个Socket: 以接电话为例

- 接听一个电话(Socket)的第二步:
	- 分配一个电话号码(绑定Socket与地址)

int bind(int sockfd, struct sockaddr \*myaddr, socklen t addrlen)

```
import socket
HOST = '?'.?'.?'.?'PORT=…	
s=socket.socket(socket.AF_INET,socket.SOCK_STREAM)
s.bind(HOST,PORT)
```
# bind()

- int bind(int sockfd, struct sockaddr \*myaddr, socklen\_t addrlen)
	- ⽤本地地址为套接字命名
	- 成功返回0,失败返回-1
	- 什么情况需要调用bind()?

### 构建一个Socket: 以接电话为例

- 接听一个电话(Socket)的第三步:
	- 等候接听电话 (Socket的listen方法)

int listen(int sockfd, int backlog)

import socket

… s=socket.socket(socket.AF\_INET,socket.SOCK\_STREAM) s.bind((HOST,PORT)) s.listen(1)

# listen()

- int listen(int sockfd, int backlog)
	- 成功返回0,失败返回-1
	- backlog: 用于在TCP层接收链接的缓冲池的最大 个数,当客户链接请求⼤于这个数,则其它的未进 入链接缓冲池的客户会自动重新链接,直到超时
- Winsock2中对应函数为listen()

### 构建一个Socket: 以接电话为例

- 接听一个电话(Socket)的第四步:
	- 接听 (Socket的accept方法)

```
int accept(int sockfd, struct sockaddr *myaddr,
socklen t addrlen)
```

```
import socket
…	
s.listen(1)
conn,address=s.accept()
```
# accept()

- int accept(int sockfd, struct sockaddr \*myaddr, socklen\_t\* addrlen)
	- 成功时返回(客户端socket的)文件描述符
	- 失败是返回-1
	- [py]返回 (conn, address), 分别为一个新的socket 对象, 即对方 (客户端) 的socket对象, 和对方的地址
- Winsock2中对应函数为WSAAccept()

### 构建一个Socket: 以接电话为例

- 接听⼀个电话(Socket)的第五步:
	- 挂电话

```
int close(int sockfd)
```

```
import socket
```

```
…
s=socket.socket(socket.AF_INET,socket.SOCK_STREAM)
…	
conn.close()
```
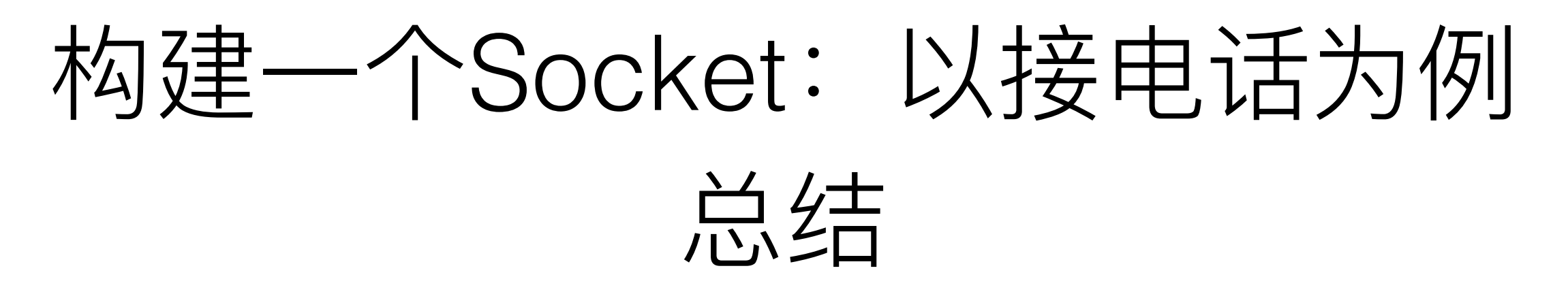

- 上面我们构建了以一个服务器端(接电话)的Socket
- 一般过程为:
	- 创建socket
	- bind socket
	- listen to socket
	- accept (data from) socket

### 构建一个Socket: 以拨电话为例

- 拨打一个电话 (Socket):
	- 初始化Socket (建立Socket)
	- 拨打电话

int connect(int sockfd, struct sockaddr \*myaddr, socklen t addrlen)

c=socket.socket(socket.AF\_INET,socket.SOCK\_STREAM) c.connect((HOST,PORT))

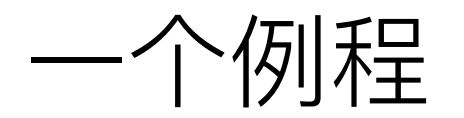

## Hello world in socket programming

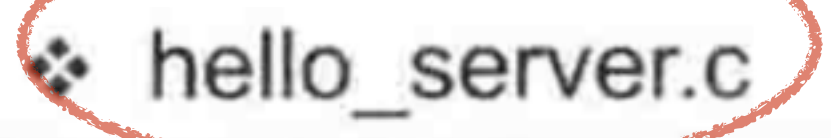

- #include <stdio.h>  $1.$
- #include <stdlib.h> 2.
- 3. #include <string.h>
- 4. #include <unistd.h>
- 5. #include <arpa/inet.h>
- 6. #include <sys/socket.h>
- void error\_handling(char \*message); 7.
- 8.

```
int main(int args, char *argv[])9.
10. {
11.
        int serv sock;
12.
        int clnt_sock;
13.
14.
        struct sockaddr in serv addr;
        struct sockaddr in clnt addr;
15.
16.
        socklen t clnt addr size;
17.
        char message[]="Hello World!";
18.
19.
        if(arge != 2)20.
21.printf("Usage : %s <port>\n', argv[0]);
22.exit(1);23.24.
25.
        serv_sock=socket(PF_INET, SOCK STREAM, 0);
26.
        if(serv sock == -1)27.error handling("socket() error");
28.
29.
```

```
memset(&serv_addr, 0, sizeof(serv_addr));
30.
        serv_addr.sin_family=AF_INET;
31.
        serv_addr.sin_addr.s_addr=htonl(INADDR_ANY);
32.
        serv_addr.sin_port=htons(atoi(argv[1]));
33.
34.
        if(bind(serv_sock, (struct sockaddr*) &serv_addr, sizeof(serv_addr))==-1)
35.
            error_handling("bind() error");
36.
37.if(listen(serv_sock, 5) == -1)38.
            error_handling("listen() error");
39.
```

```
40.
41.
        clnt_addr_size=sizeof(clnt_addr);
        clnt_sock=accept(serv_sock, (struct sockaddr*)&clnt_addr, &clnt_addr_size);
42.
        if(clnt_score == -1)43.
44.
            error_handling("accept() error");
45.
46.
        write(clnt_sock, message, sizeof(message));
47.
        close(clnt_sock);
        close(serv_sock);
48.
49.
        return 0;
50.}
```
#### hello client.c ू

```
#include <stdio.h>
1.
    #include <stdlib.h>
2.3.
    #include <string.h>
    #include <unistd.h>
4.
    #include <arpa/inet.h>
5.
    #include <sys/socket.h>
6.
    void error handling(char *message);
7.
8.
    int main(int args, char* array[])9.
10.
    ł
        int sock;
11.
        struct sockaddr in serv addr;
12.
        char message[30];
13.
        int str_len;
14.
15.
        if(arge != 3)16.
17.
             printf("Usage : %s < IP> \ <port>\n", argv[0]);
18.
             exit(1);19.
20.
```

```
memset(&serv_addr, 0, sizeof(serv_addr));
26.
        serv addr.sin family=AF INET;
27.
        serv addr.sin_addr.s_addr=inet_addr(argv[1]);
28.
        serv_addr.sin_port=htons(atoi(argv[2]));
29.
30.
        if(connect(sock, (struct sockaddr*)&serv_addr, sizeof(serv_addr))==-1)
31.
            error_handling("connect() error!");
32.
33.
        str_len=read(sock, message, sizeof(message)-1);
34.
        if(str len == -1)35.
            error handling("read() error!");
36.
37.
        printf("Message from server : %s \n", message);
38.
        close(sock);
39.
        return 0;
40.
```
## Socket编程函数介绍 (补充)

- Winsock中和read/write相对应函数
- recv() / WSARecv()
	- int recv(SOCKET s, char FAR\* buf, int len, int flags)
- recvfrom() / WSARecvFrom()
- send() / WSASend()
	- int send(SOCKET s, const char FAR\* buf, int len, int flags)
- sendto() / WSASendto()

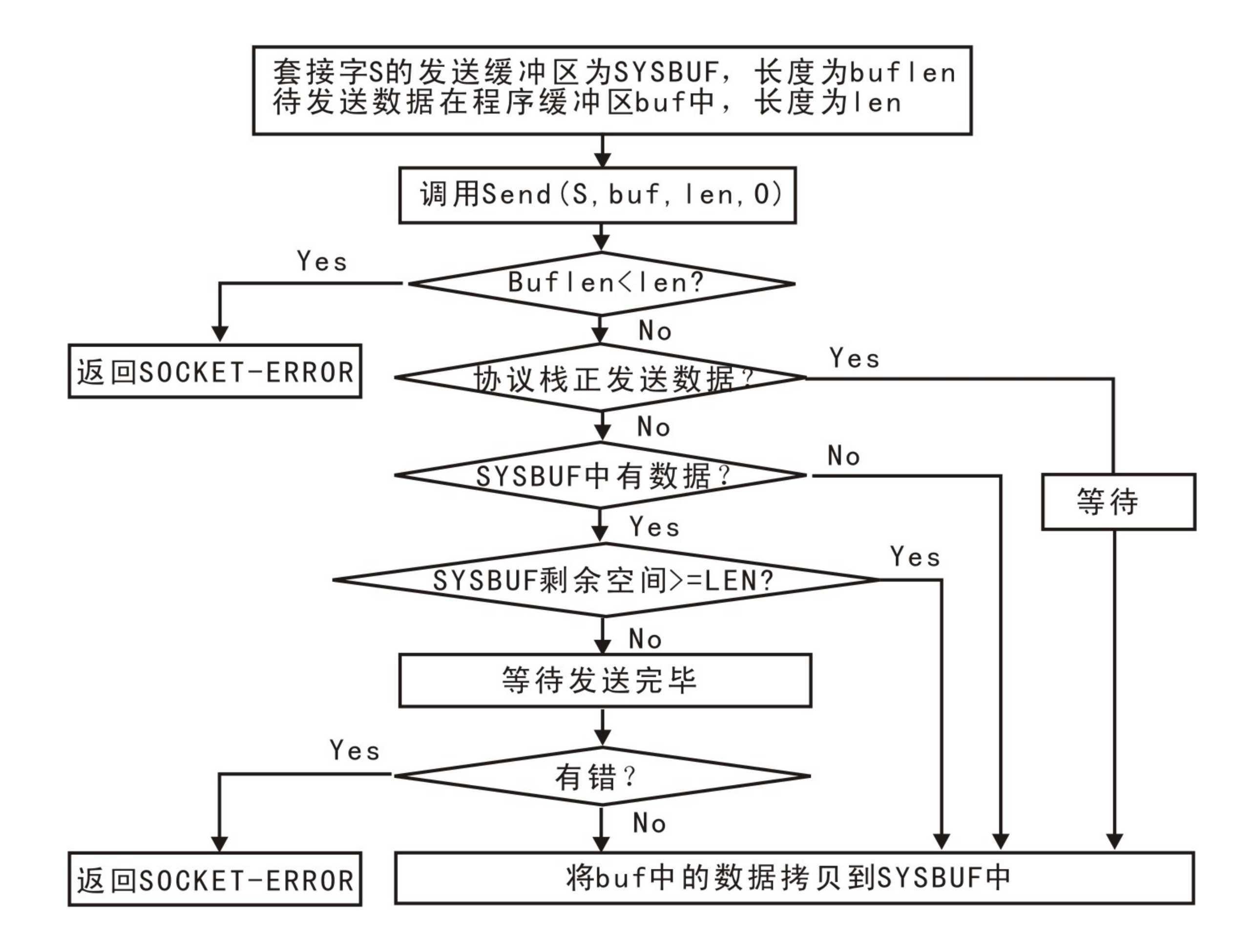

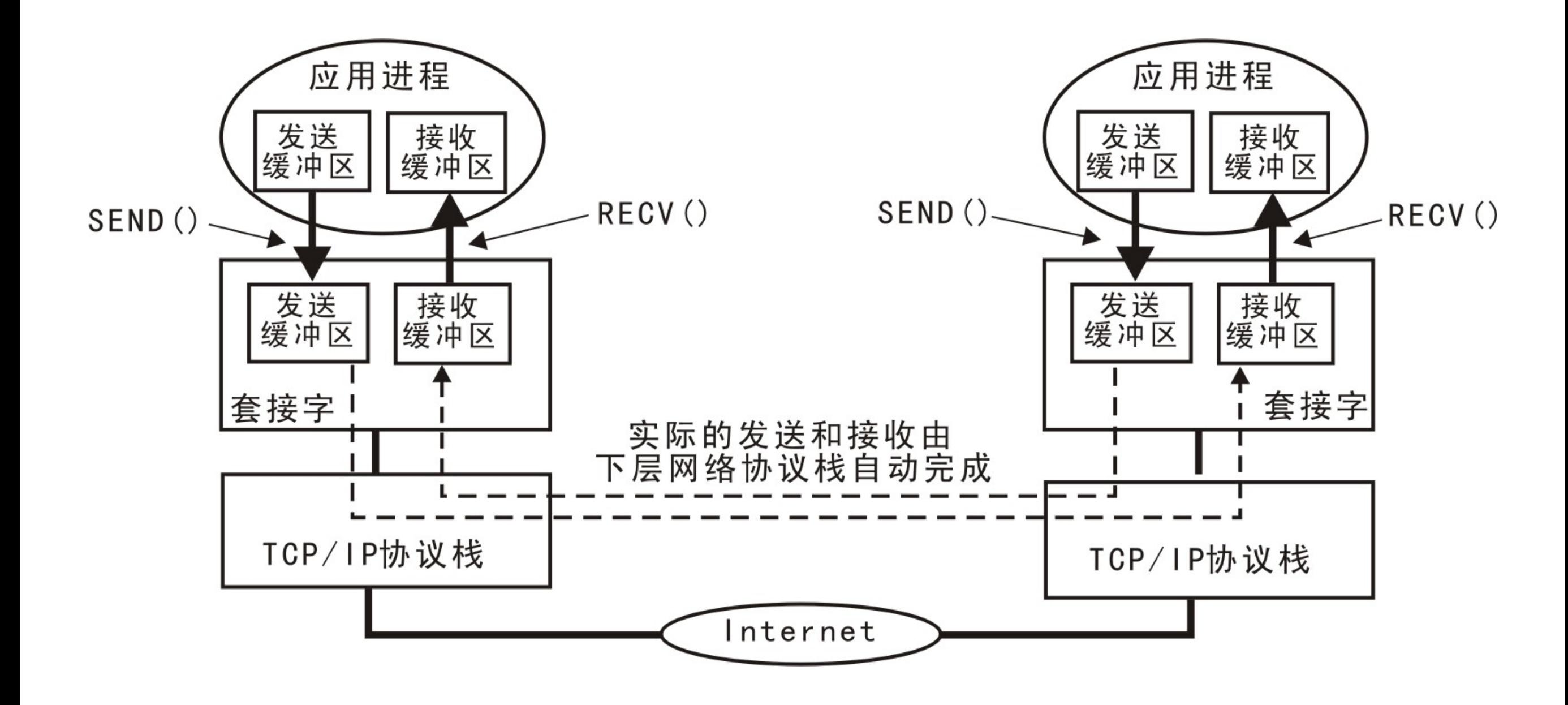

```
40.
        clnt_addr_size=sizeof(clnt_addr);
41.
        clnt_sock=accept(serv_sock, (struct sockaddr*)&clnt_addr, &clnt_addr_size);
42.
        if(clnt sock==-1)43.
            error_handling("accept() error");
44.
45.
46
        write(clnt_sock) message, sizeof(message));
        elose(clnt_sock);
47.
                                                                Server
48.
        close(serv_sock);
49.
        return 0;
50.
```

```
memset(&serv_addr, 0, sizeof(serv_addr));
26.
        serv addr.sin_family=AF_INET;
27.
28.
        serv addr.sin_addr.s_addr=inet_addr(argv[1]);
        serv addr.sin_port=htons(atoi(argv[2]));
29.
30.
        if(connect(sock, (struct sockaddr*)&serv_addr, sizeof(serv_addr))==-1)
31.
            error_handling("connect() error!");
32.
33.
        str Qen=read(sock, message, sizeof(message)-1);
34.
        if(str len==1)35.
            error_handling("read() error!");
36.
37.
                                                              Client
        printf("Message from server : %s \n", message);
38.
        close(sock);
39.
        return 0;
40.
```
## Socket编程函数介绍 (补充)

- 字节序转换
- htonl()
	- 将主机的无符号长整型数本机顺序转换为网络字节顺 序 (Host to Network Long), 用于IP地址
	- u\_long PASCAL FAR htonl( u\_long hostlong)
	- hostlong是主机字节顺序表达的32位数。htonl()返回 一个网络字节顺序的值
- htons()
	- 将主机的无符号短整型数转换成网络字节顺序 (Host to Network Short), 用于端口号。
	- u\_short PASCAL FAR htons( u\_short hostshort);
	- hostshort:主机字节顺序表达的16位数。htons() 返回一个网络字节顺序的值
- ntohl()
	- 将一个无符号长整型数从网络字节顺序转换为主机 字节顺序。(Network to Host Long),用于IP地址
	- u\_long PASCAL FAR ntohl( u\_long netlong);
	- netlong是⼀个以⽹络字节顺序表达的32位数, ntohl()返回一个以主机字节顺序表达的数
- ntohs()
	- 将一个无符号短整型数从网络字节顺序转换为主机 字节顺序。(Network to Host Sort),用于端口号
	- u\_short PASCAL FAR ntohs( u\_short netshort);
	- netshort是一个以网络字节顺序表达的16位数。 ntohs()返回一个以主机字节顺序表达的数

## Socket编程函数介绍 (补充)

- 格式转换
- inet\_addr()
	- 将一个点间隔地址转换成一个in\_addr
	- unsigned long PASCAL FAR inet\_addr(const struct FAR\* cp)
	- cp: 一个以Internet标准"."间隔的字符串
- inet\_ntoa()
	- 将网络地址转换成""点隔的字符串格式
	- char FAR\* PASCAL FAR inet\_ntoa(struct in\_addr  $in)$
	- in: 一个表示Internet主机地址的结构
- 获取与套接⼝相连的端地址getpeername()
	- int getpeername( SOCKET s, struct sockaddr \* name, int \* namelen);
- 获取一个套接口的本地名字getsockname()
	- int getsockname( SOCKET s, struct sockaddr \* name, int \* namelen);

## 总结: 流套接字通用编程模型

- 服务端:
	- 套接字的创建和关闭
	- 绑定套接字到指定的IP地址 和端口号
	- 设置套接字进入监听状态
	- 接收连接请求
	- 收发数据
- 客户端:
	- 套接字创建和关闭
	- 申请建⽴连接
	- 收发数据
	- 断开连接,关闭

#### 服务器端

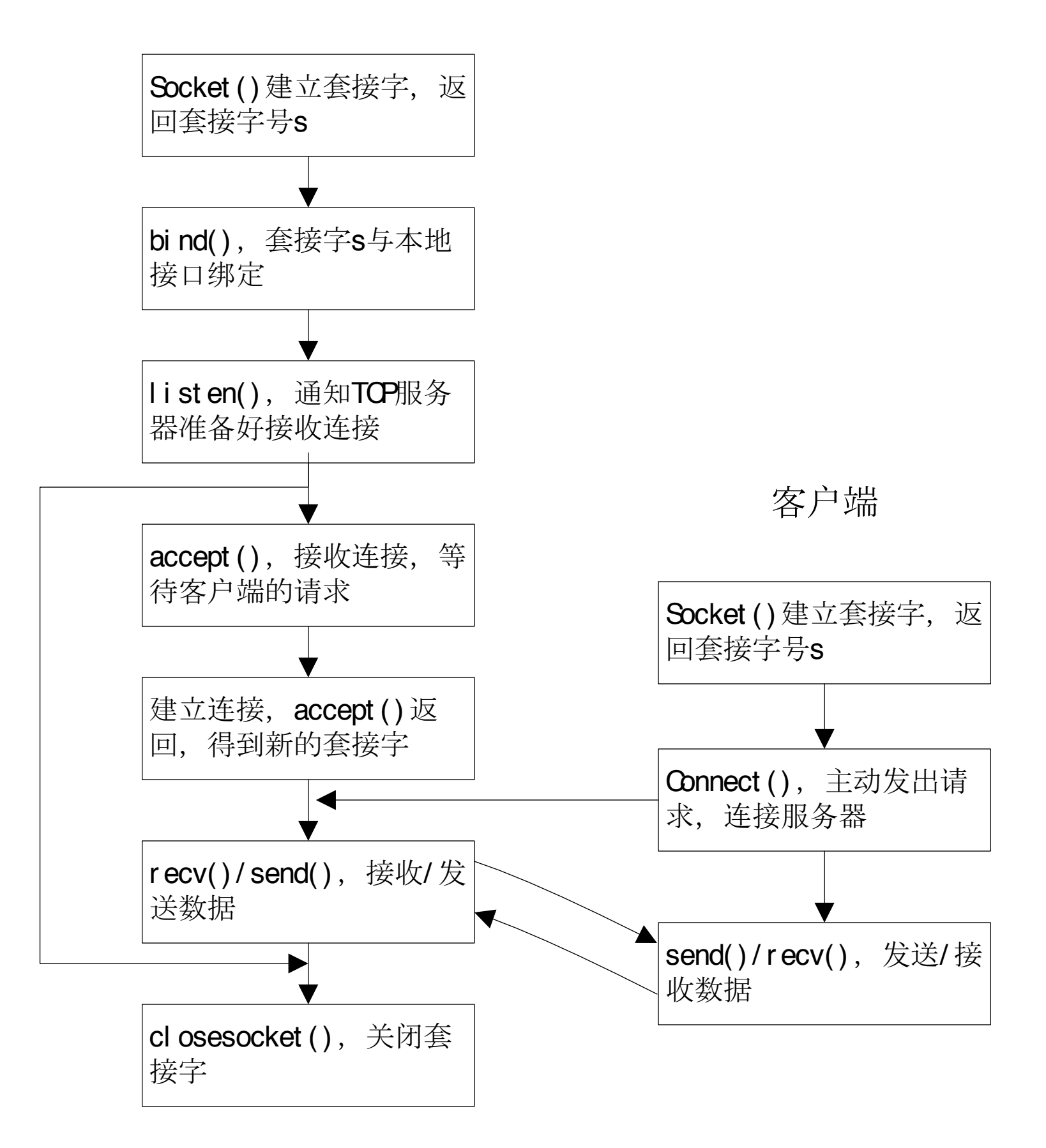

#### 总结: 数据报套接字通用编程模型

• 服务端:

• 客户端:

- 创建套接字
- 绑定IP地址和端口
- 收发数据
- - 创建套接字
	- 收发数据
	- 关闭套接字

• 关闭套接字

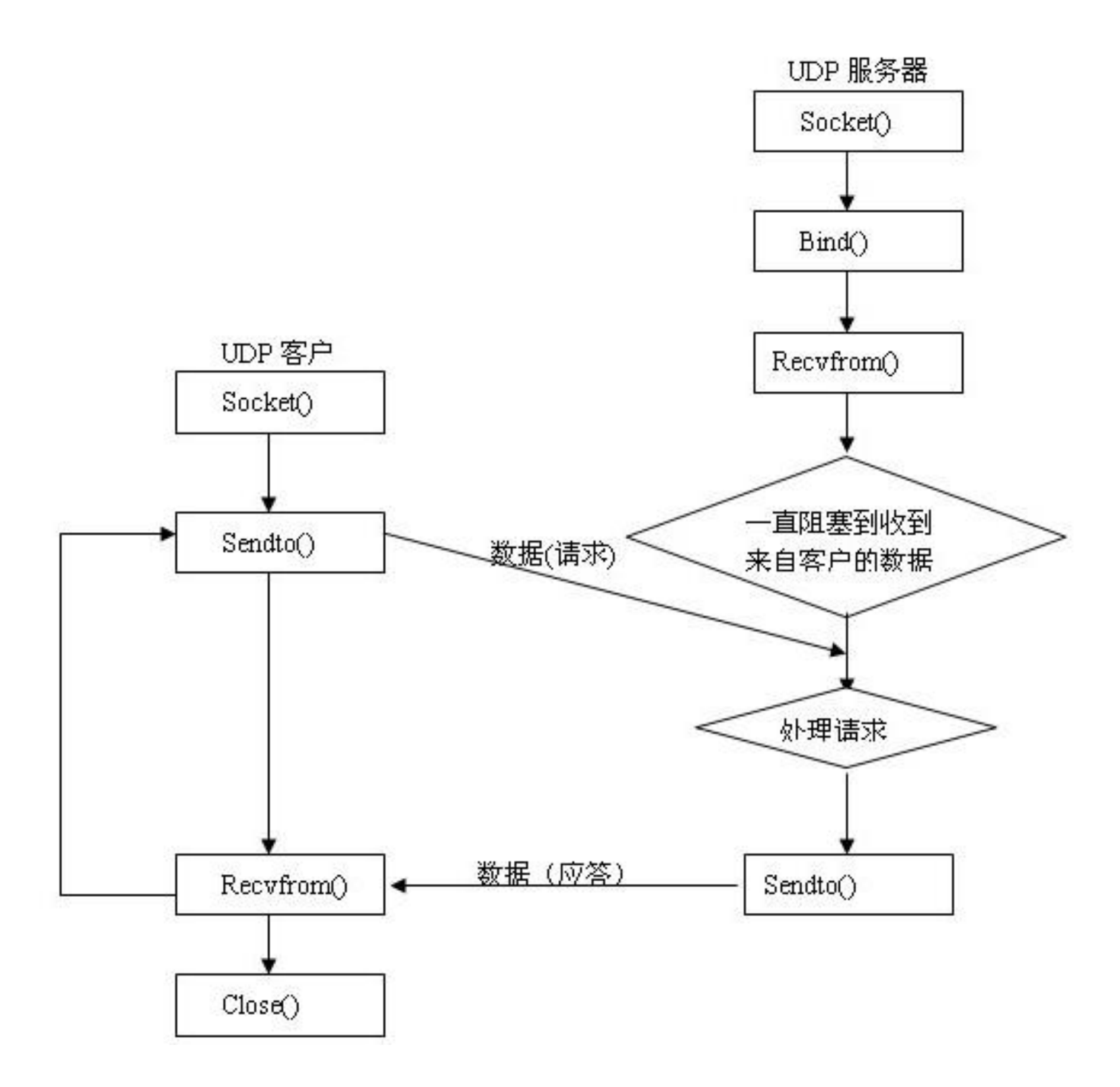

# 总结: 常用的socket函数

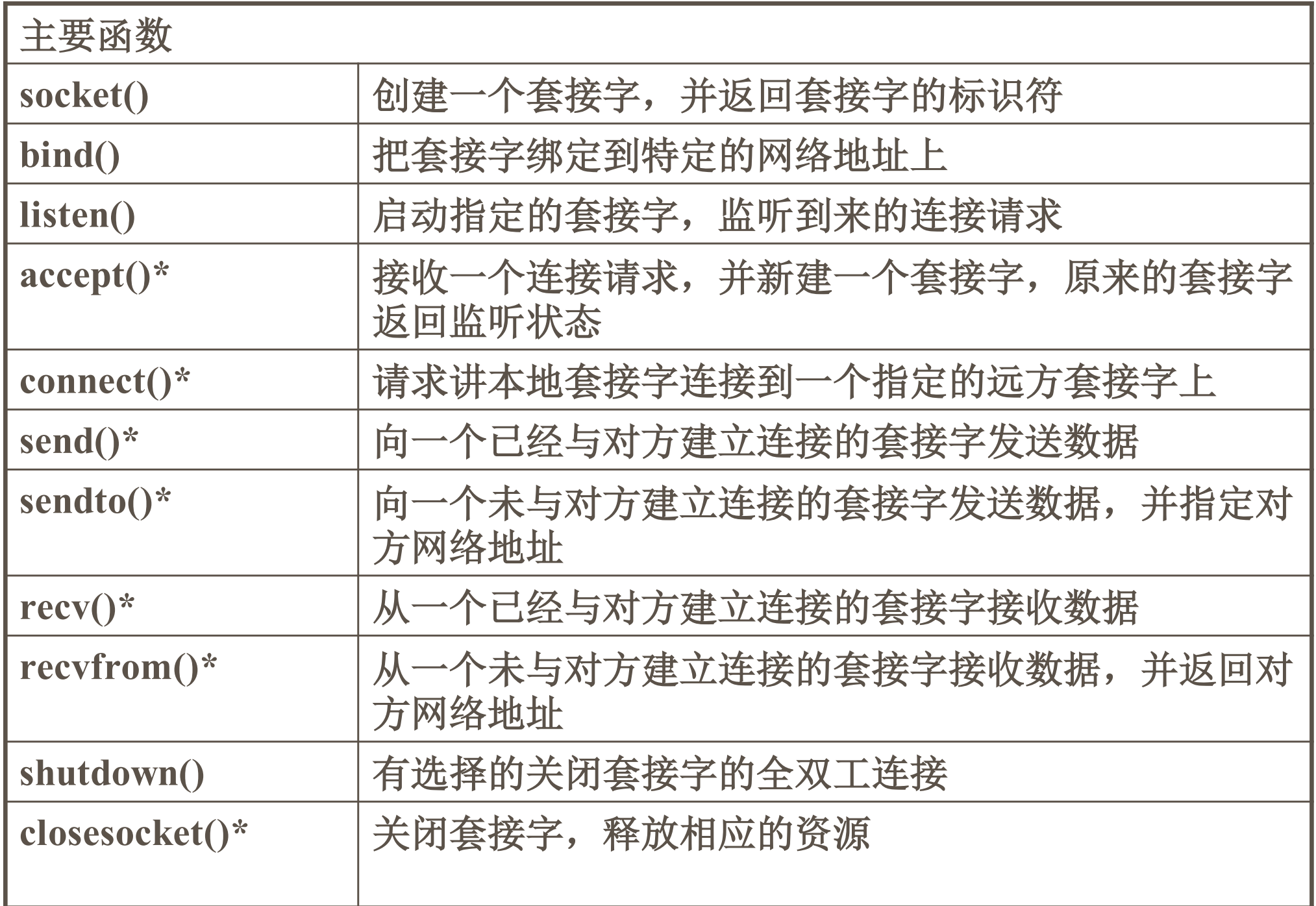

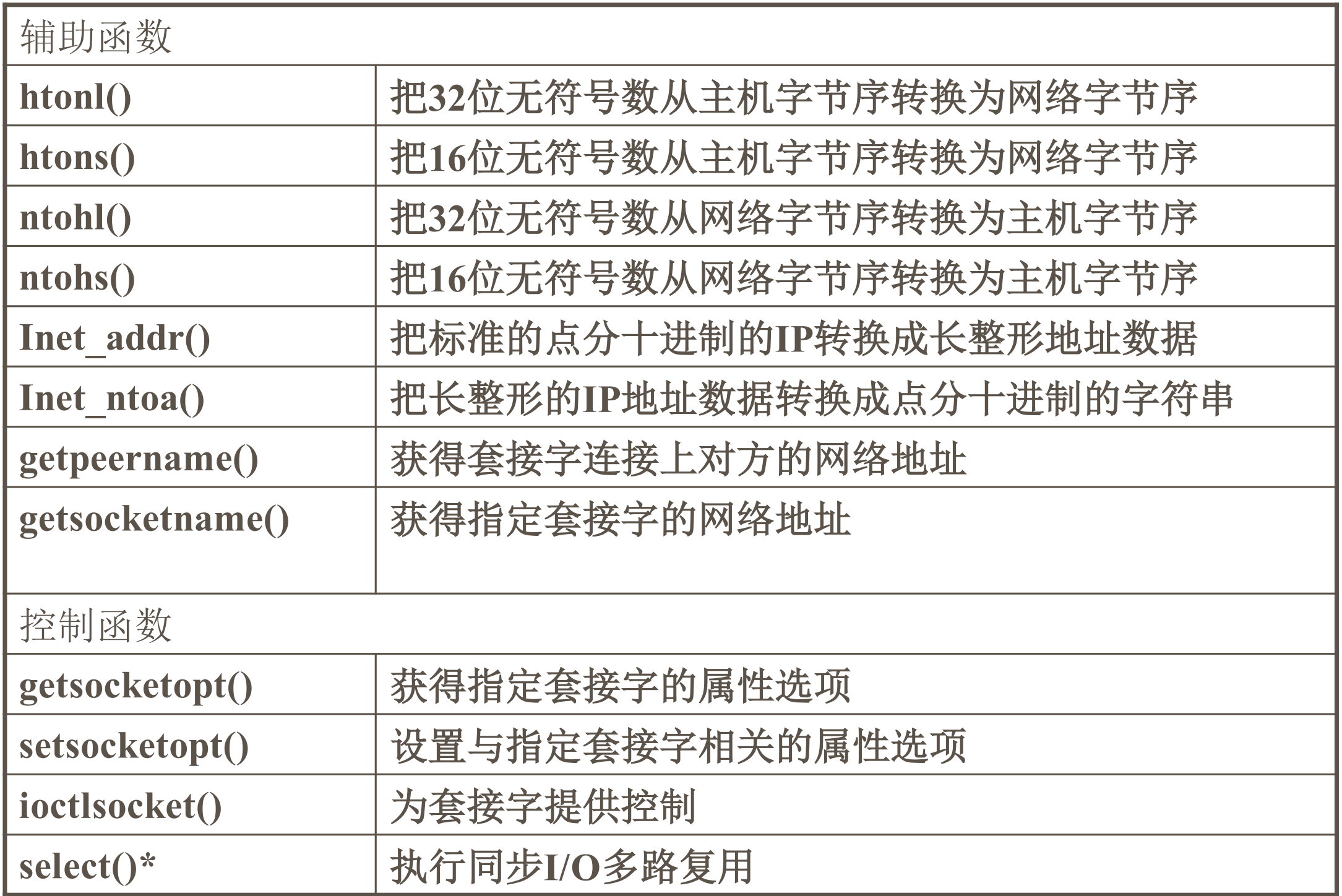

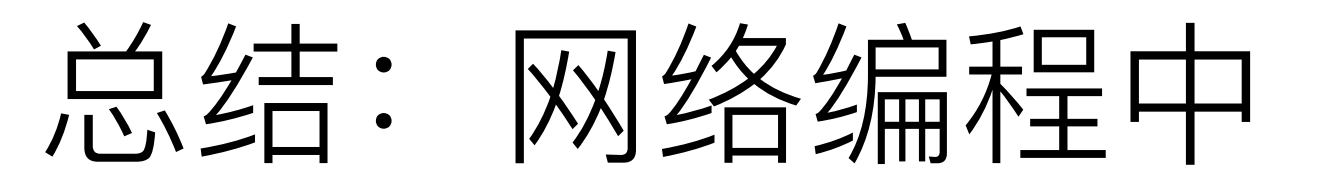

#### 可能出现/需要考虑的问题

- Socket工作中的问题
	- 通信阻塞:发送量超过发送缓冲区容量,或者接收 不及时导致接收缓冲区满。
	- 数据到达通知:对于接收缓冲区,由于数据到达是 随机事件, 通信处理方式: 1. 定期查询接收缓冲 区; 2. 有数据到达时, 通知用户处理
- 网络异构特性所产生的问题
	- 字节序
	- 字的⻓度:不同的系统中,对于相同的数据类型可 能用不同的长度表示
	- 字节定界问题:不同的平台上给结构(struct)或 联合(union)打包的方式也是不同的

#### • 通信模式的问题——阻塞与非阻塞

- 在网络编程中, 通信可以选择阻塞与非阻塞两种模式
- 对于发送端, 若底层协议没有空间存放用户数据, 应用程 序会选择进行等待,或者直接返回而不等待
- 在应用进程调用接收函数接收报文时, 如果是在阻塞模式 下,若没有到达的数据,则调用将一直阻塞直到有数据到 达或出错为止
- UDP协议不同,因为UDP没有发送缓冲,所有UDP协议即 使在阻塞模式下也不会发生阻塞, 即没有真正的阻塞模式

#### • 阻塞与非阻塞(续)

- 在连接建立阶段, 不管是阻塞还是非阻塞模式, 发 起连接请求的一方总是会使调用它的进程阻塞,阻 塞间隔最少等于到达服务器的一次往返时间
- 通信模式对应用程序性能有的影响
	- ⾮阻塞模式,应⽤程序轮询耗费CPU
	- 阻塞模式,应⽤程序I/O操作被阻塞

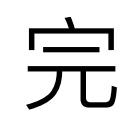